# **EMPLATE FOR COURSE SPECIFICATION**

## HIGHER EDUCATION PERFORMANCE REVIEW: PROGRAMME REVIEW

## **COURSE SPECIFICATION**

This Course Specification provides a concise summary of the main features of the course and the learning outcomes that a typical student might reasonably be expected to achieve and demonstrate if he/she takes full advantage of the learning opportunities that are provided. It should be cross-referenced with the programme specification.

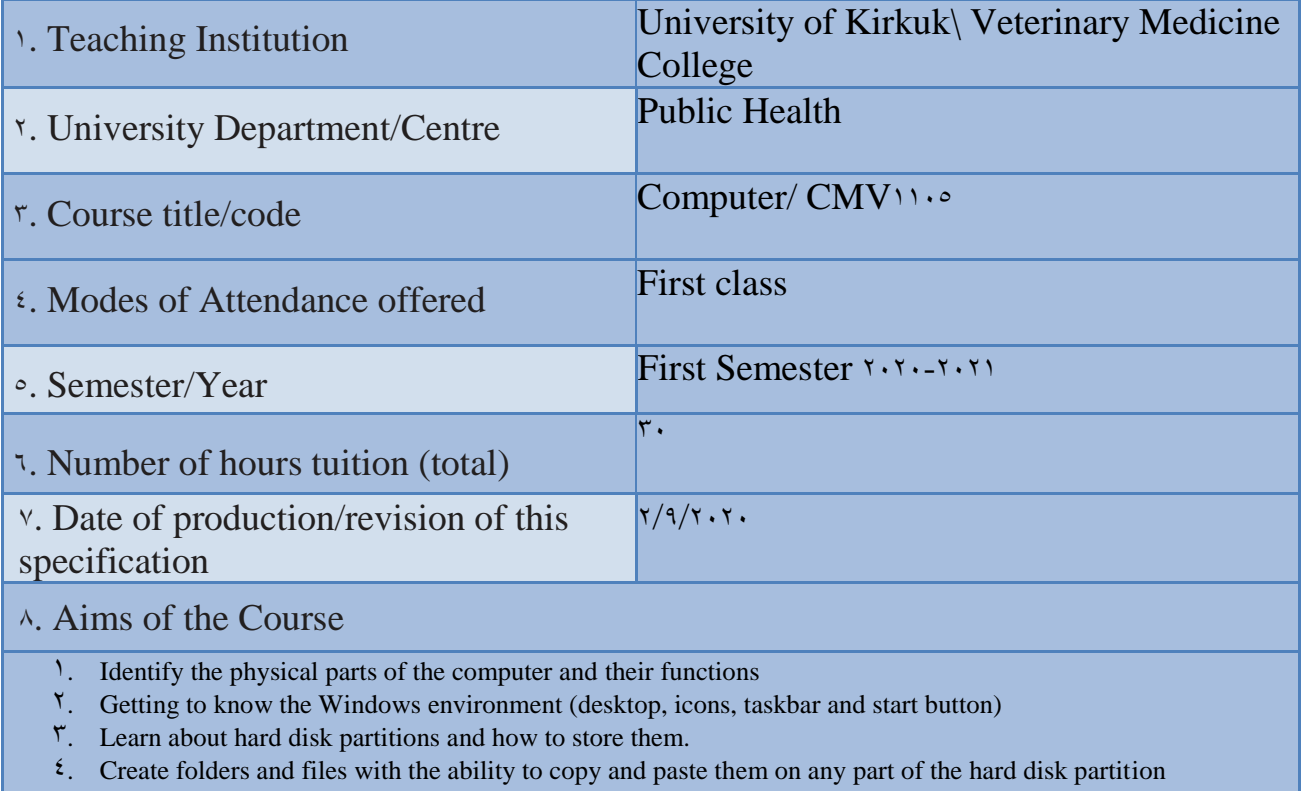

- <sup>o</sup>. Getting to know MS-DOS
- <sup>1</sup>. Recognizing the mouse and the action of clicking with the left and right buttons
- 7. Getting to know the properties of the desktop as well as the taskbar
- $\lambda$ . Getting to know the control panel
- 9. Getting to know the contents of the Start menu

9· Learning Outcomes, Teaching, Learning and Assessment Method

#### **1. Cognitive goals .**

- A1. Understand and know the ways to identify the nature of the computer and its types and basic components.
- A2. Learn about the operating system used in personal computers and how to deal with files.
- A<sup> $\tau$ </sup>. Enable the student to install and remove programs in the operating system.
- B. The skills goals special to the course.
- B<sup>1</sup>. Dealing with the operating system.
- B<sup> $\tau$ </sup>. Install and remove programs.

#### Teaching and Learning Methods

- 1) The lectures.
- $\dot{\gamma}$ ) Discussions during and after the lecture.
- $\mathbf{\hat{z}}$ ) Motivation through questions and answers.
- $\epsilon$ ) Homework
- 5) Preparing scientific reports

Assessment methods

- 1)Daily and monthly (theoretical) tests.
- $\vert$ <sup> $\vert$ </sup>) Discussing scientific reports
- $\mathbf{\dot{5}}$ ) Questions and answers

C. Affective and value goals

- C<sup>1</sup>. Semester and final theory exams by  $\frac{1}{6}$ .
- C<sup> $\gamma$ </sup>. Semester and final practical exams by  $\gamma$ .
- C<sup> $\tau$ </sup>. Learning triangle (knowledge, skill, behavior) at  $\circ$ .

Teaching and Learning Methods

- Implementation methods: a teacher who listens to the learners while they sit in front of him, and they listen to him, and he must have the ability to indoctrinate and absorb information.
- Conversational methods: the teacher must possess a high scientific ability and the attendees have information on the topic of the discussion.
- The discovery method: the teacher observes the activities of the learners who are taking examples individually or collectively.

Assessment methods

- 1. Semester and final theory exams with a rate of  $90$ .
- <sup>1</sup>. Extra-curricular activities (reports, making wall posters) by  $\circ$ %.
- D. General and rehabilitative transferred skills(other skills relevant to employability and personal development)
- D1.Teamwork: Working in harmony with a group or team.
- D<sup>\*</sup>. Initiative Motivation to work: the ability to take the initiative, determine the hypothesis, and put forward ideas and solutions.
- D<sup> $\tau$ </sup>. Planning & organization: The ability to develop plans and programs that are feasible for implementation.
- D4. Flexibility: adapting to situations.
- D<sup>o</sup>. Time management: The ability to work on specific dates.

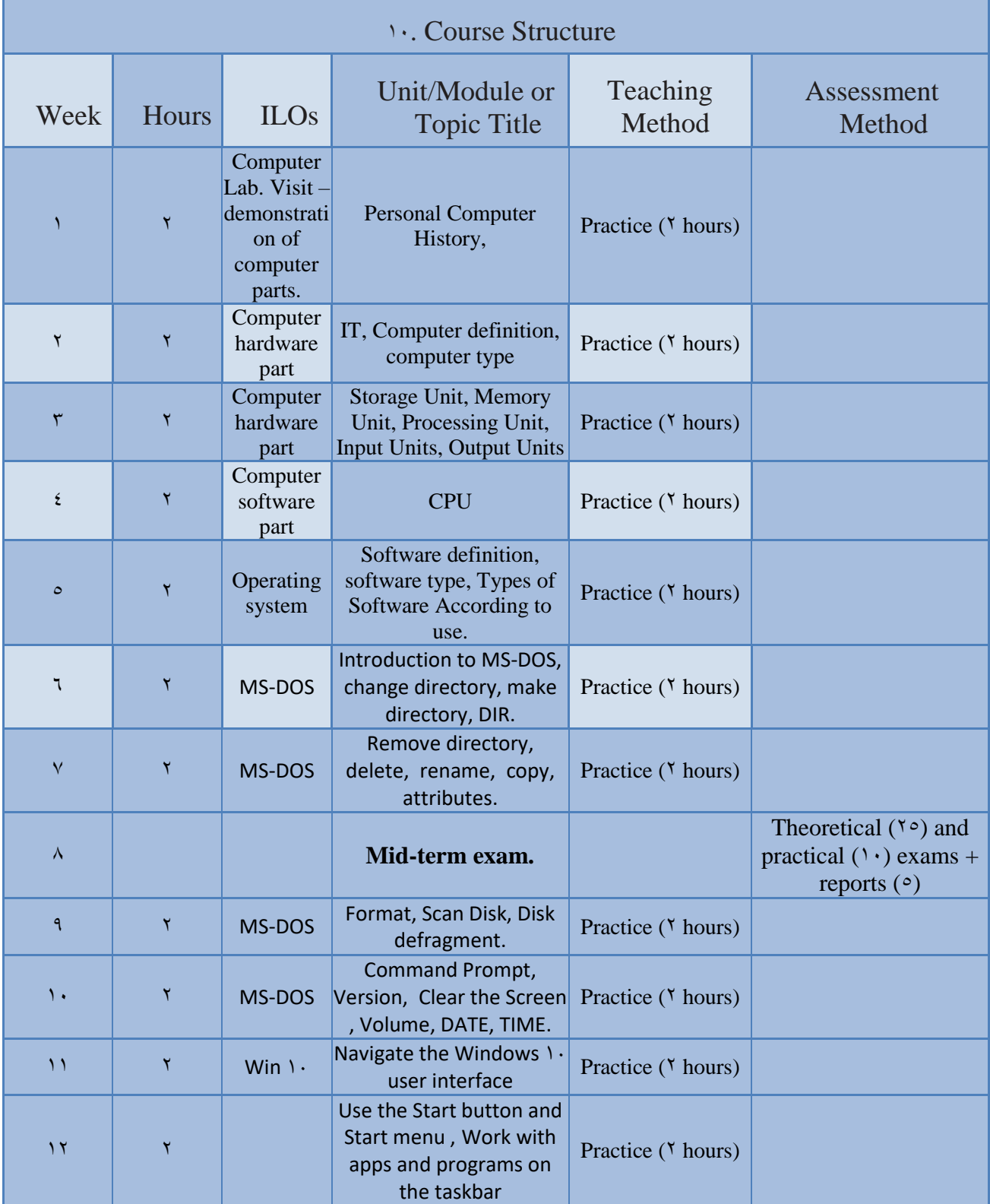

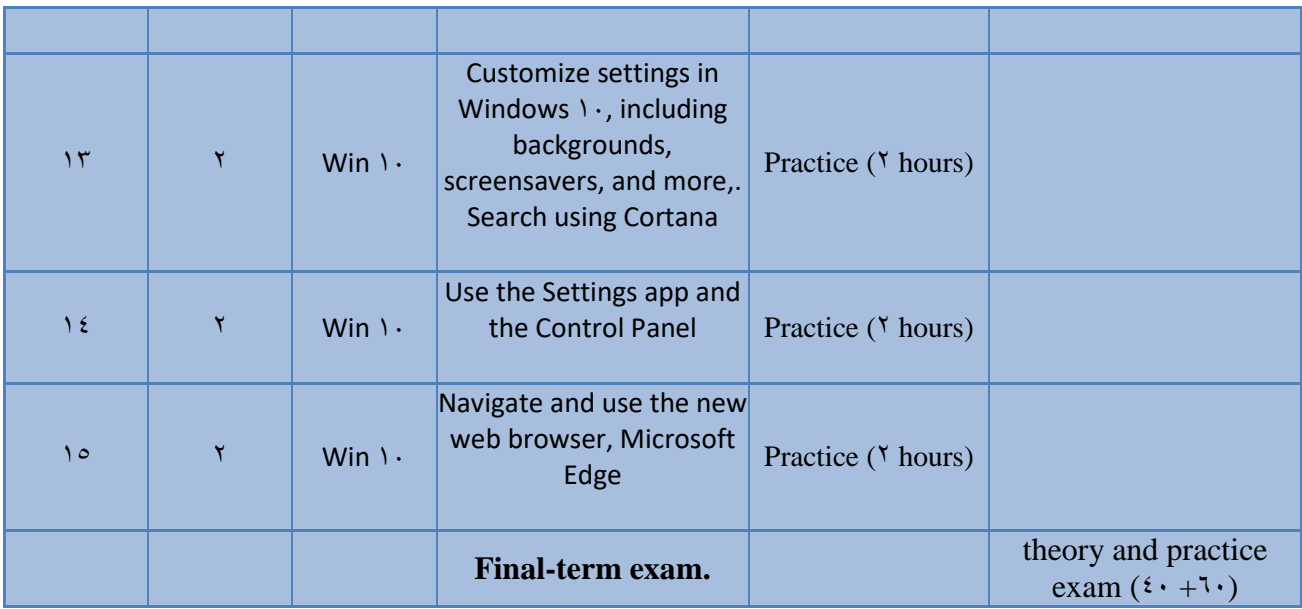

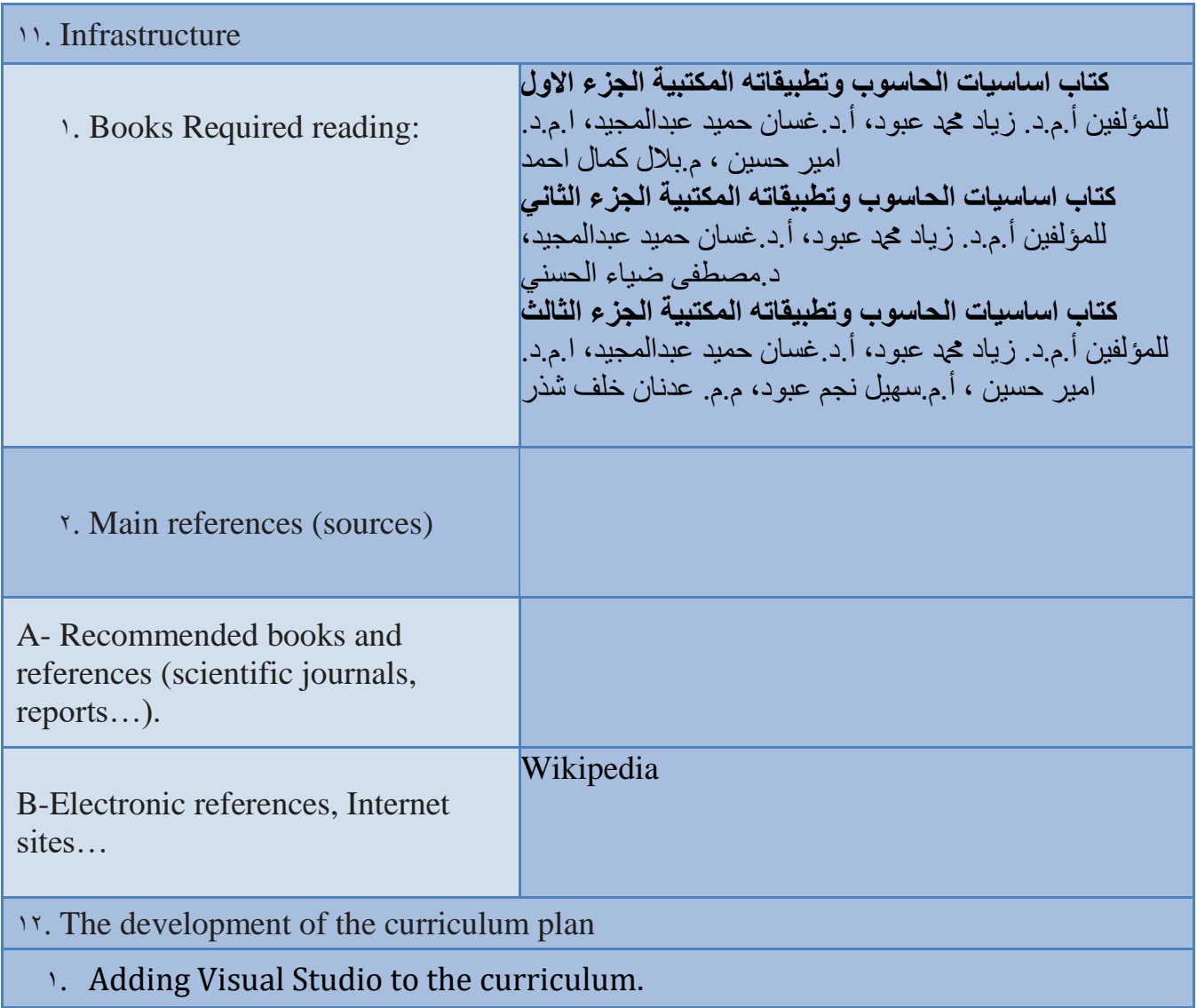